## Exhibit 43

**DOCKET** Find authenticated [court documents without watermarks](https://www.docketalarm.com/) at **docketalarm.com.** 

DOCKET

**From:** VVILLIAMSON,PAUL (HP-Cupertino,ex3) [paul\_williamson©am.exch.hp.conn] **Sent:** Wednesday, July 19, 2000 9:25 AM **To:** Jim Schrempp (E-mail) **Subject:** Clango feedback

It seems that when you send email from a link on a web page, a copy doesn't end up in your sent folder, even tho it's using your normal email client. Thank you, Bill. So you're just going to have to imagine my scintillating feedback ... On the other hand, it should still be sitting on your ISP mail server.

What I remember is that (1) the function of the round dot and thick line on the console weren't obvious and it took a while before I realized that was how one operated the system (OK, as decoration they were clearly weak, but an alpha test is an alpha test...). If the console is just sitting there and doesn't have focus, there's no roll-over effect to reveal the help. (2) Not knowing that I could click on the round dot, I was right-clicking on the icon in the system-tray, etc, which seemed to totally disrupt the stream; I later discovered that clicking on the dot didn't do that. (3) it was storing very large files on my hdd every time I attempted an identification, which I wasn't terribly keen on.

Paul Williamson Enclosures & Peripherals Products Operation (EPPO) Voice: (408) 873-5282 or Telnet 873-5282 Fax: (408) 447-8004 paul williamson@hp.com <mailto:paul williamson@hp.com> http://www.hp.com/go/enclosures <http://www.hp.com/go/enclosures>

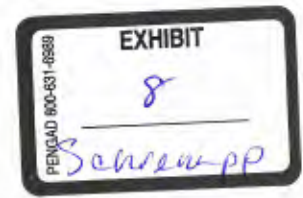

1